#### Это массив символов:

var B: array [1..N] of char;

- каждый символ отдельный объект;
- массив имеет длину N, которая задана при объявлении

### Что нужно:

- обрабатывать последовательность символов как единое целое
- строка должна иметь переменную длину

### Символьные строки

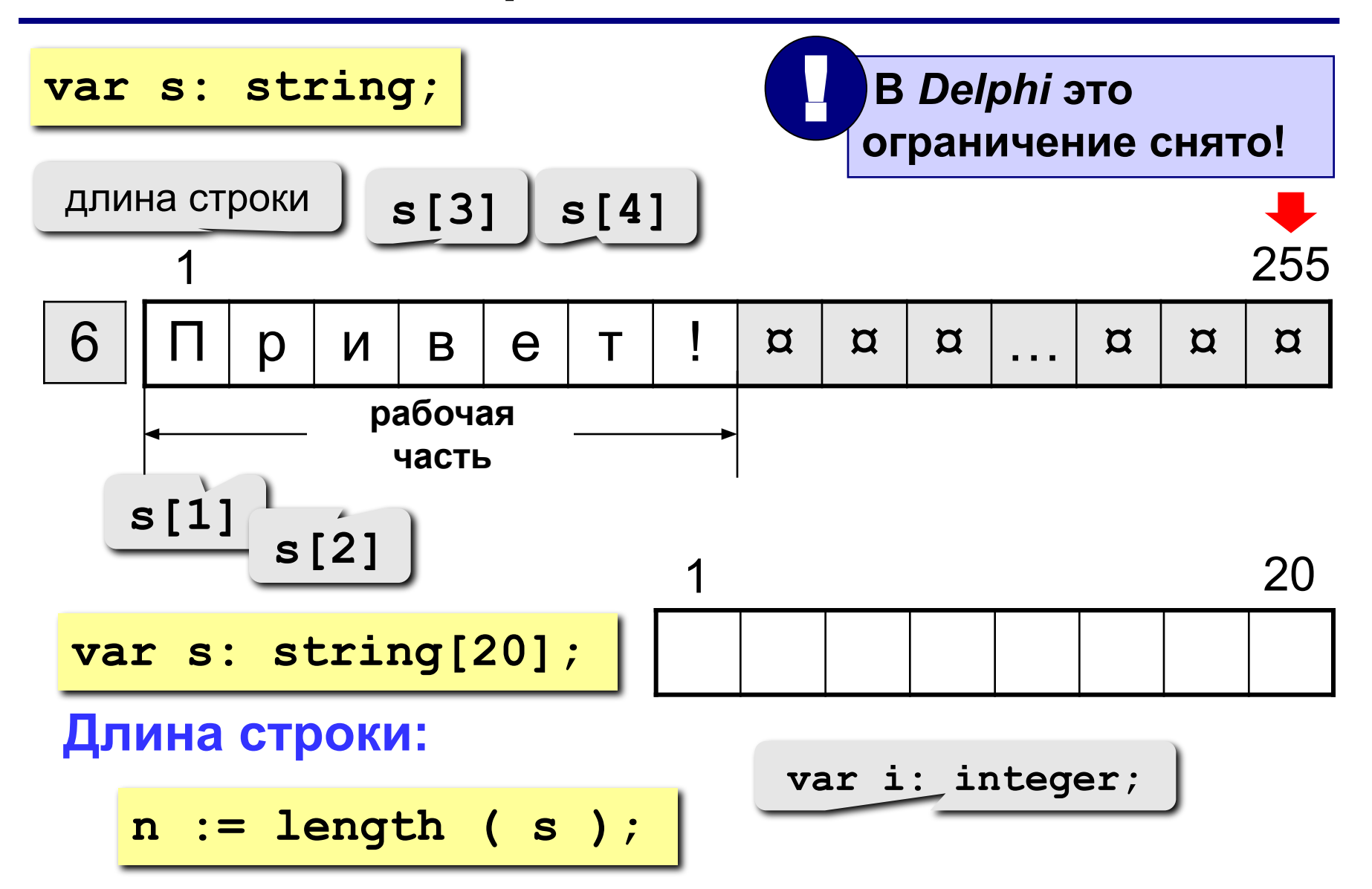

## **<sup>3</sup> Символьные строки**

**Задача:** ввести строку с клавиатуры и заменить все буквы "а" на буквы "б".

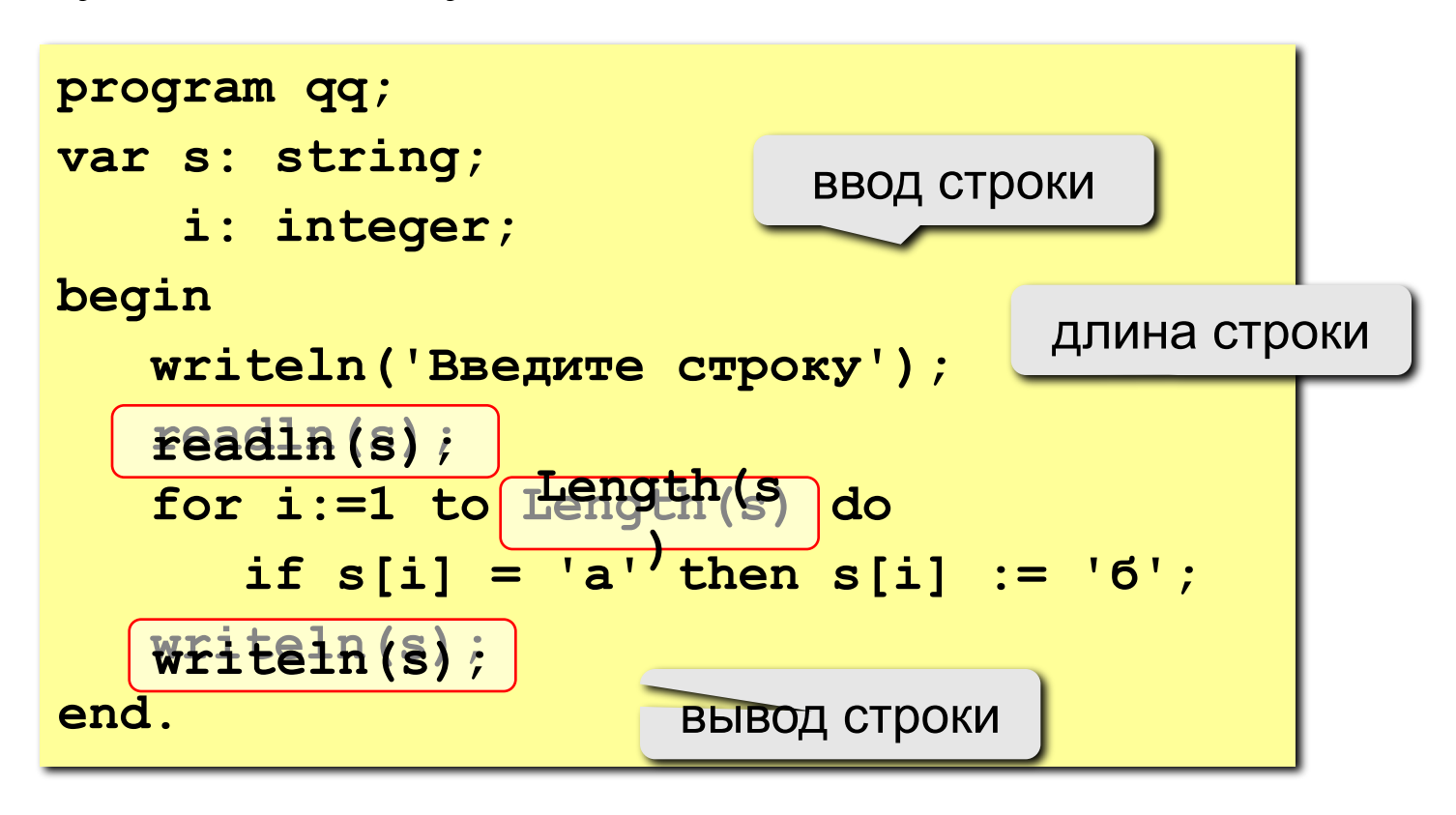

### **<sup>4</sup> Задания**

**"4": Ввести символьную строку и заменить все буквы "а" на буквы "б" и наоборот, как заглавные, так и строчные.**

 **Пример:**

 **Введите строку:**

**ааббссААББСС**

 **Результат:**

**ббаассББААСС**

**"5": Ввести символьную строку и проверить, является ли она палиндромом (палиндром читается одинаково в обоих направлениях).**

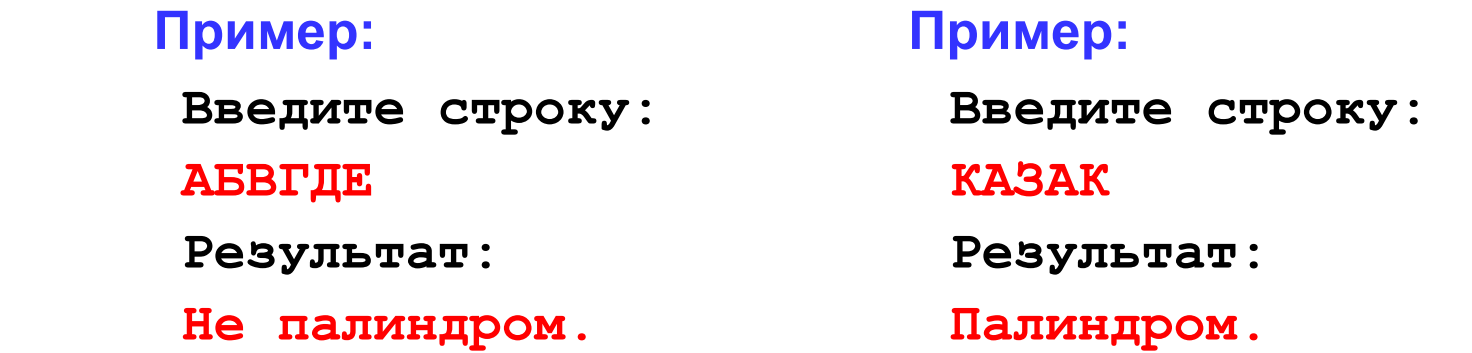

## **<sup>5</sup> Операции со строками**

**var s, s1, s2: string;**

**Запись нового значения:**

**s := 'Вася';**

**Объединение:** добавить одну строку в конец другой.

**s1 := 'Привет'; s2 := 'Вася'; s := s1 + ', ' + s2 + '!'; 'Привет, Вася!'**

**Подстрока:** выделить часть строки в другую строку.

$$
s := '123456789';
$$
  
\n
$$
s1 := \text{Copy } (s, 3, 6);
$$
  
\n
$$
s2 := \text{Copy } (s1, 2, 3);
$$
  
\n
$$
s345678'
$$
  
\n
$$
s456'
$$

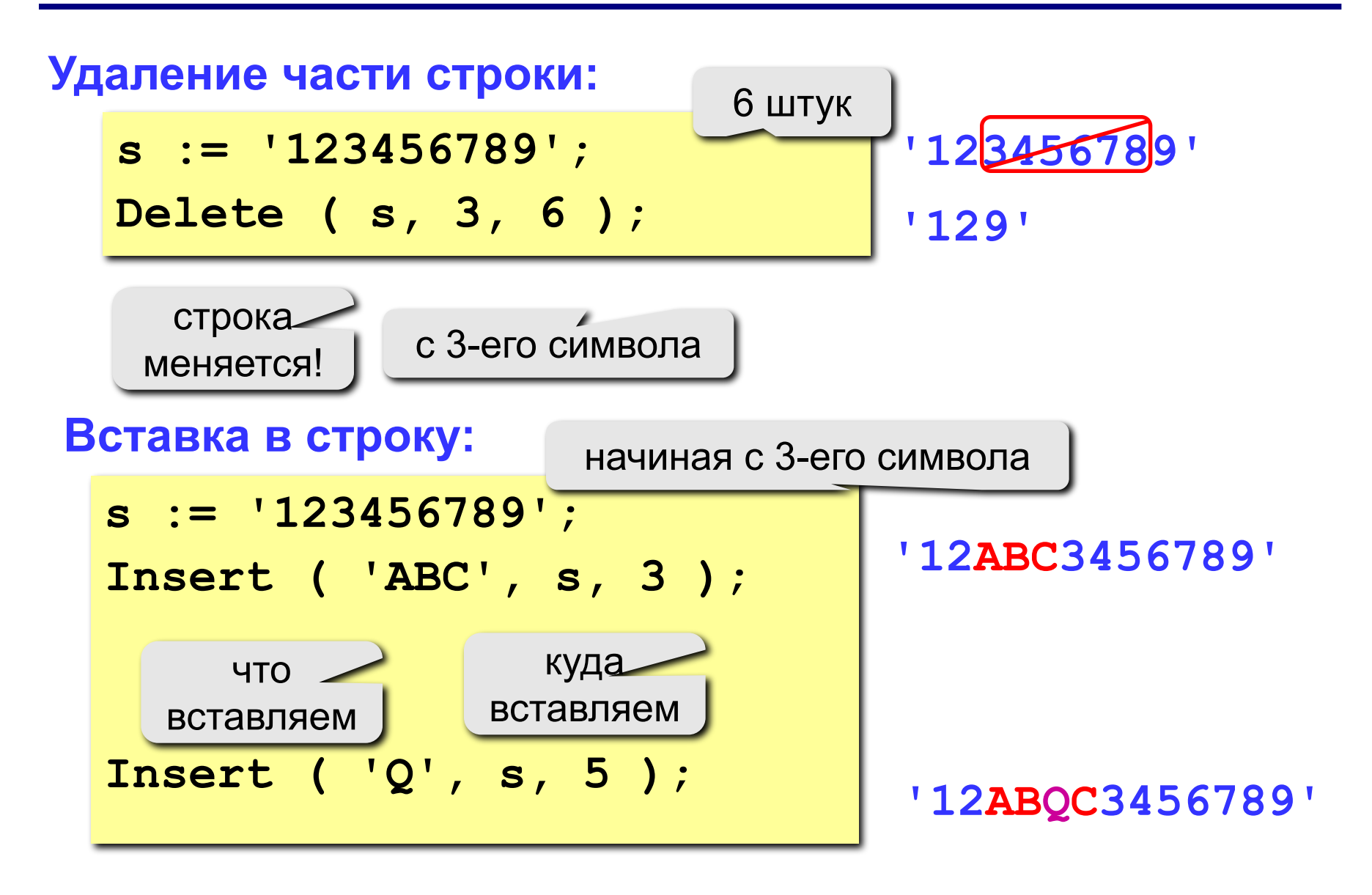

### **<sup>7</sup> Поиск в строке**

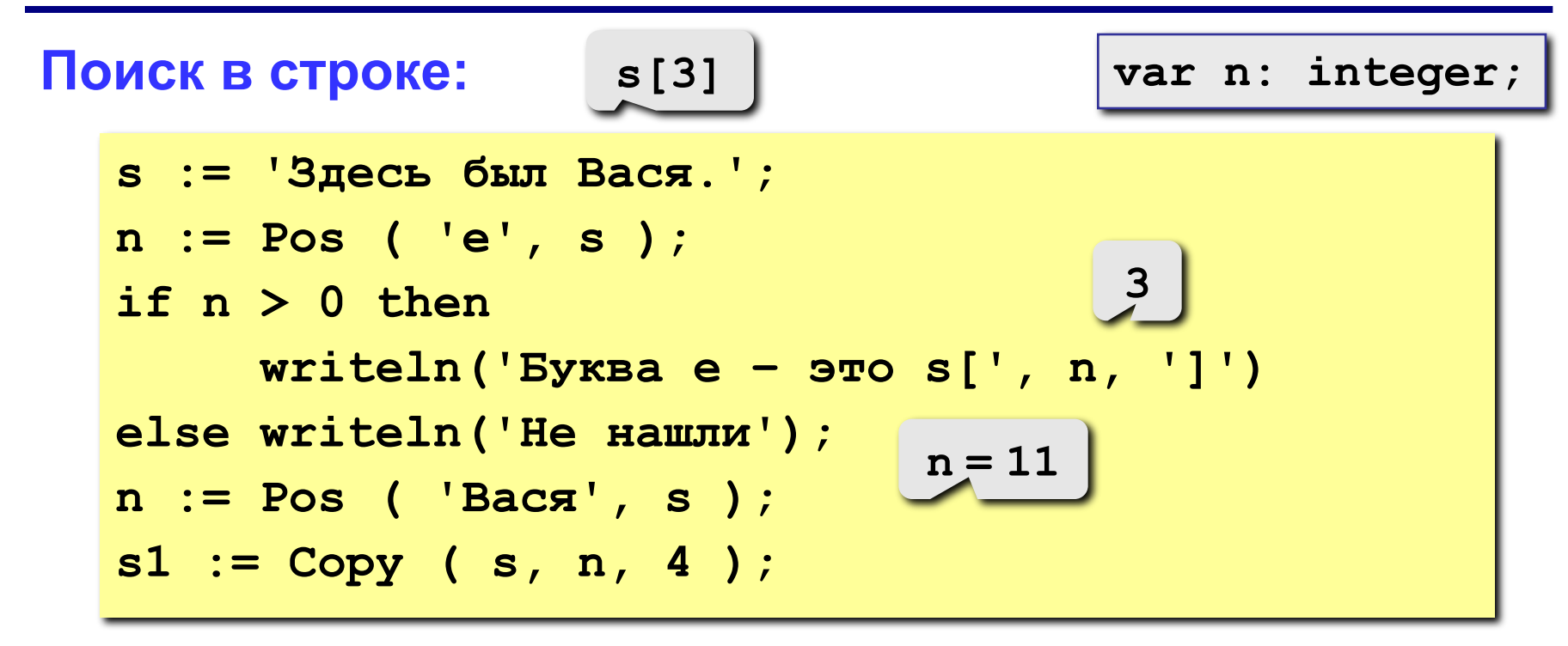

#### **Особенности:**

- функция возвращает номер символа, с которого начинается образец в строке
- если слова нет, возвращается 0
- поиск с начала (находится **первое** слово)

# **<sup>8</sup> Примеры**

**s := 'Вася Петя Митя'; n := Pos ( 'Петя', s ); Delete ( s, n, 4 ); Insert ( 'Лена', s, n ); 'Вася Лена Митя'**

**6**

**'Вася Митя'**

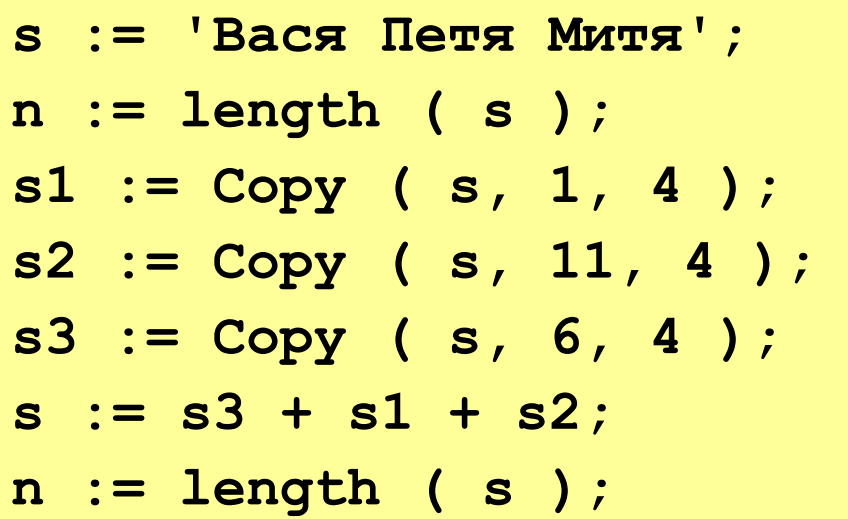

**14**

- **'Вася'**
- **'Митя'**
- **'Петя'**
- **'ПетяВасяМитя'**

**12**

# **<sup>9</sup> Пример решения задачи**

**Задача:** Ввести имя, отчество и фамилию. Преобразовать их к формату "фамилия-инициалы".

 **Пример:**

 **Введите имя, фамилию и отчество:**

**Василий Алибабаевич Хрюндиков**

 **Результат:**

**Хрюндиков В.А.**

#### **Алгоритм:**

- найти первый пробел и выделить имя
- удалить имя с пробелом из основной строки
- найти первый пробел и выделить отчество
- удалить отчество с пробелом из основной строки
- "сцепить" фамилию, первые буквы имени и фамилии, точки, пробелы…

# **<sup>10</sup> Программа**

```
program qq;
var s, name, otch: string;
    n: integer;
begin
    writeln('Введите имя, отчество и фамилию');
    readln(s);
    n := Pos(' ', s);
    name := Copy(s, 1, n-1); { вырезать имя }
    Delete(s, 1, n);
    n := Pos(' ', s);
    otch := Copy(s, 1, n-1); { вырезать отчество }
    Delete(s, 1, n); { осталась фамилия }
    s := s + ' ' + name[1] + '.' + otch[1] + '.';
   writeln(s); 
end.
```
### **<sup>11</sup> Задания**

**"4": Ввести имя файла (возможно, без расширения) и изменить его расширение на ".exe".**

 **Пример:**

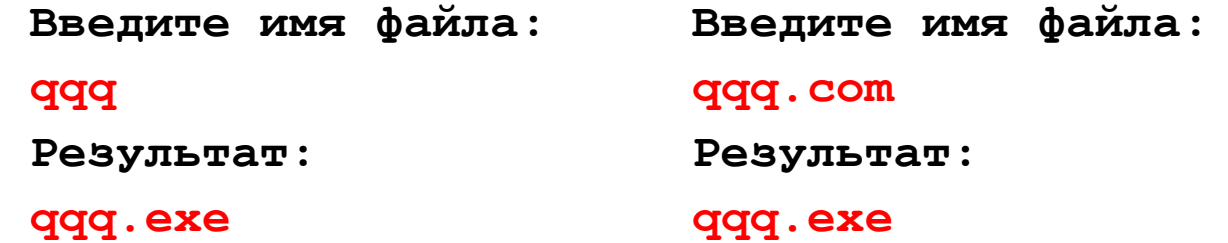

**"5": Ввести путь к файлу и "разобрать" его, выводя каждую вложенную папку с новой строки**

 **Пример: Введите путь к файлу: C:\Мои документы\10-Б\Вася\qq.exe Результат: C: Мои документы 10-Б Вася**